Spark

Data management concepts A data model is a collection of concepts for describing data A schema is a description of a particular collection of data using a given data model.

RFID tags

The structure spectrum Each column has a type (string, integer,..) Together, the column types are the schema for the data

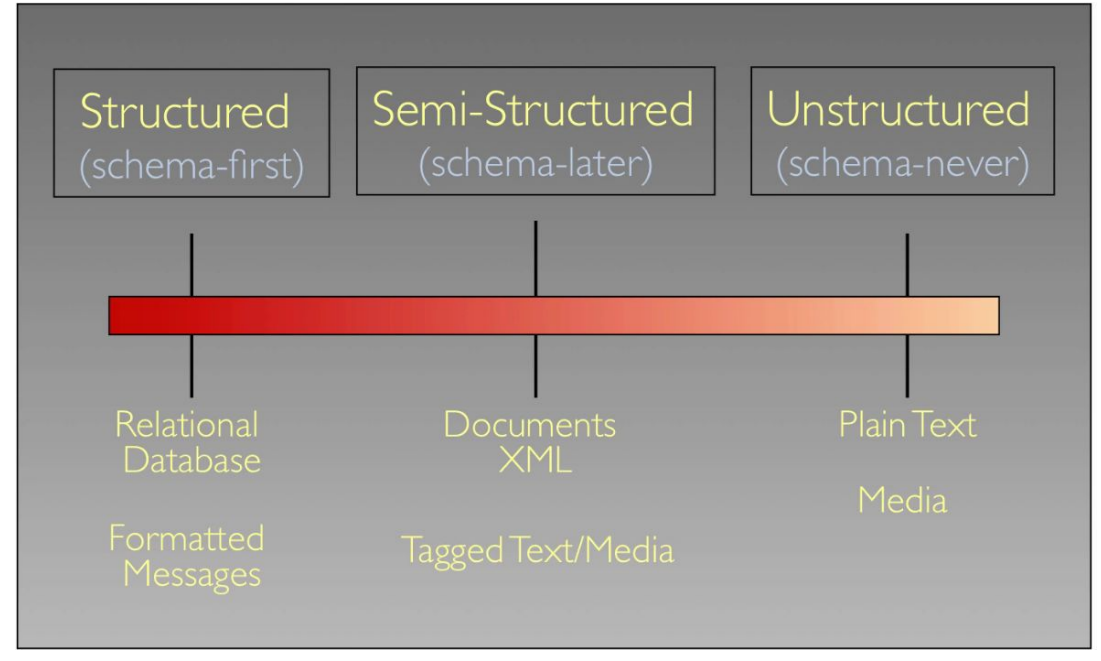

Spark can infer the schema while reading each row.

What to do with Big data?

Crowdsourcing + Physical modeling + Sensing + Data Assimilation = Real-time traffic info

Big Data Problem Growing data sources, storage getting cheap but stalling CPU speeds and storage bottlenecks

Examples: Facebook daily logs: 60TB 1000 genome project: 200 TB Google web index: 10+ PB Cost of 1 TB of disk: \$35 Time to read 1 TB from disk: 3 hours (100MB/s)

Solution is to distribute data over cluster of machines:

Lots of hard drives, CPUs and memory.

Spark DataFrame

We take our big data and partition it up across all of the machines in the cluster. Each machines gets some of the rows from the big data that we want to store and analyze.

Spark Computing Framework

Provides programming abstraction and parallel runtime to hide complexities of fault-tolerance and slow machines.

A Spark program has two programs:

A driver program and a workers program

Worker programs run on cluster nodes or in local threads

DataFrames are distributed across workers.

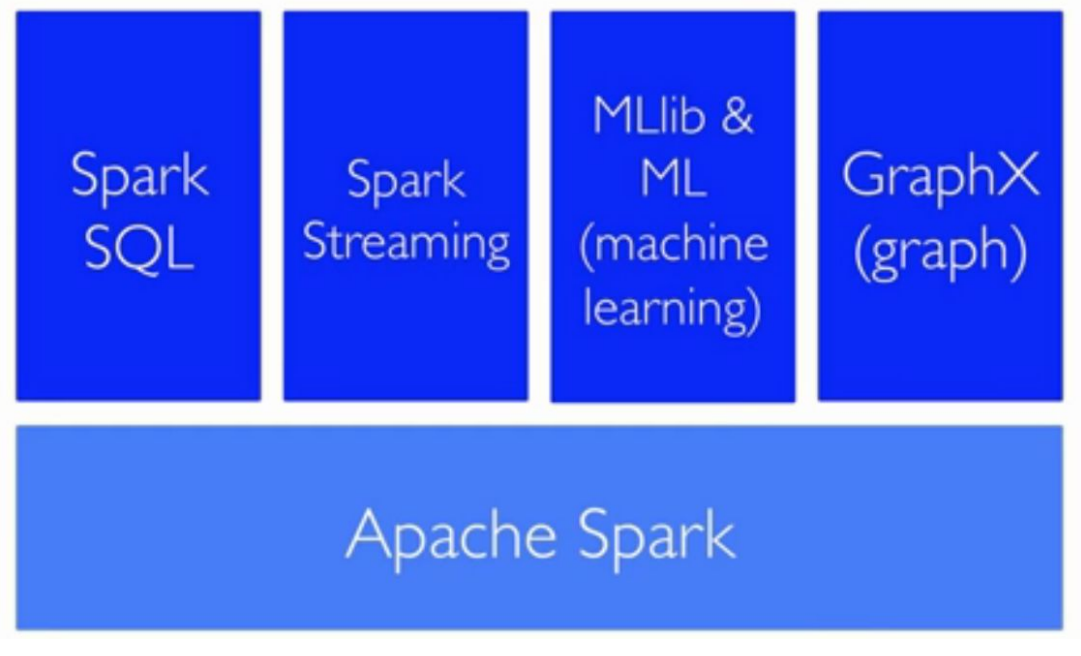

Spark and SQL Contexts A spark program first creates SparkContext object SparkContext tells Spark how and where to access a cluster Then, the program creates a sqlContext object Use sqlContext to create DataFrames

The master parameter for a SparkContext determines which type and size of cluster to use

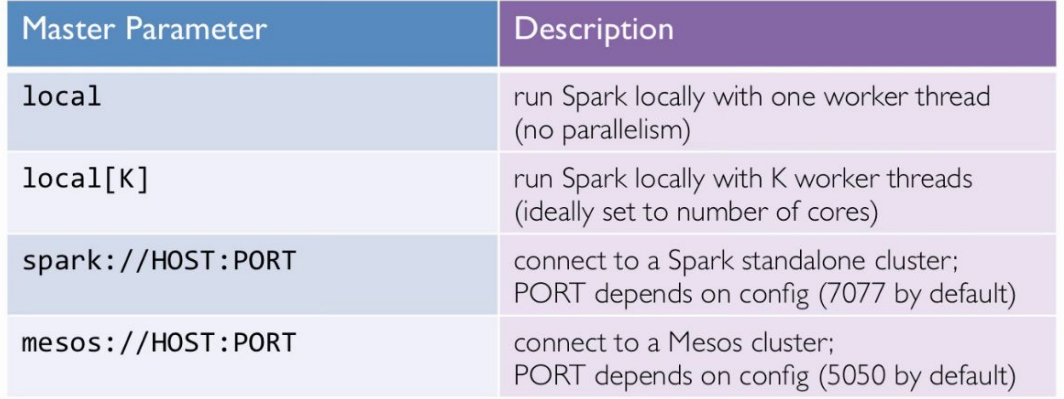

#### **DataFrames**

The primary abstraction in Spark

- Immutable once constructed
- Track lineage information to efficiently recompute lost data
- Enable operations on collection of elements in parallel

There are two types of operations: transformations and actions Transformations are lazy (not computed immediately) Transformed DF is executed when action runs on it Persist (cache) DFs in memory or disk

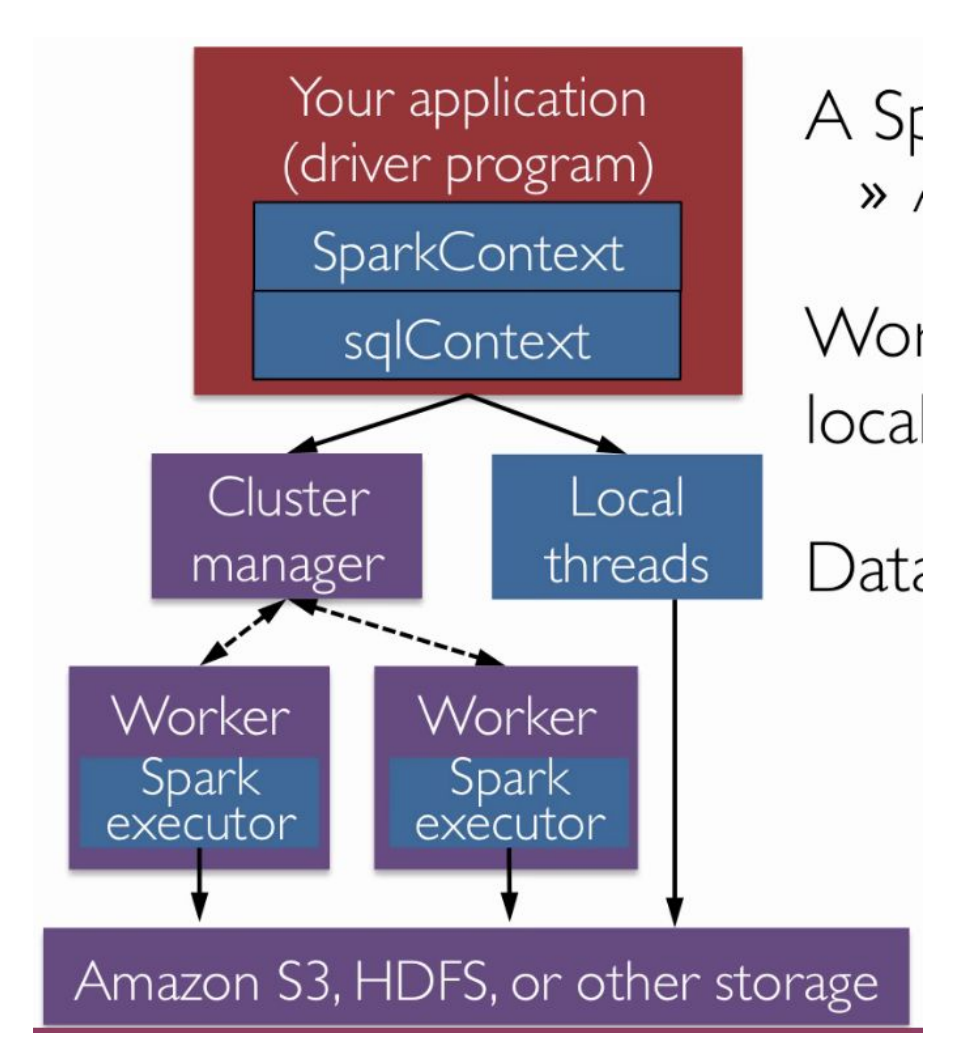

#### Spark Transformations

Use lazy evaluation: results not computed right away- Spark remembers set of transformations applied to base DataFrame

- Spark uses Catalyst to optimize the required calculations
- Spark recovers from failures and slow workers

### Spark Program lifecycle

- Create DataFrame from external data or createDataFrame from a collection in driver program
- Lazily transform them into new DataFrames
- cache() some DataFrames for re-use
- Perform actions to execute parallel computation and produce results (print)

Where code runs Most python code runs in the driver Transformations run at executors Actions run at executors and driver

The structured query language and Spark SQL

The Big Data problem Apache Spark Scalable, efficient analysis of Big Data

Data growing faster than CPU speeds Data growing faster than per-machine storage Cannot process or store all data on a single machine

Cloud computing provides access to low-cost computing and storage Costs decreasing every year, but the challenge is programming the resources

Cluster Computing Challenges and the Map Reduce Programming Paradigm Big Data Processing

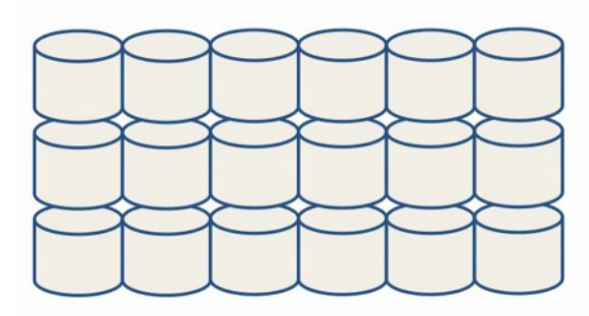

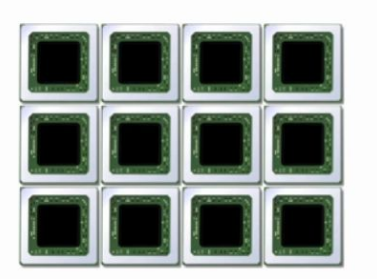

```
Lots of hard drives ... and CPUs
```
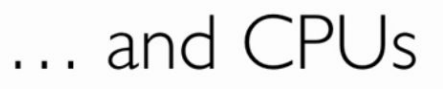

A big box: very expensive, low volume, all premium and not big enough

We need consumer-grade hardware Many desktop-like servers: easy to add capacity and cheaper per CPU/disk But increase the complexity in software

Problems with cheap hardware Failures (Google's number): 1-5% hard drives/year 0.2% DIMMs/year

Datacenter organization

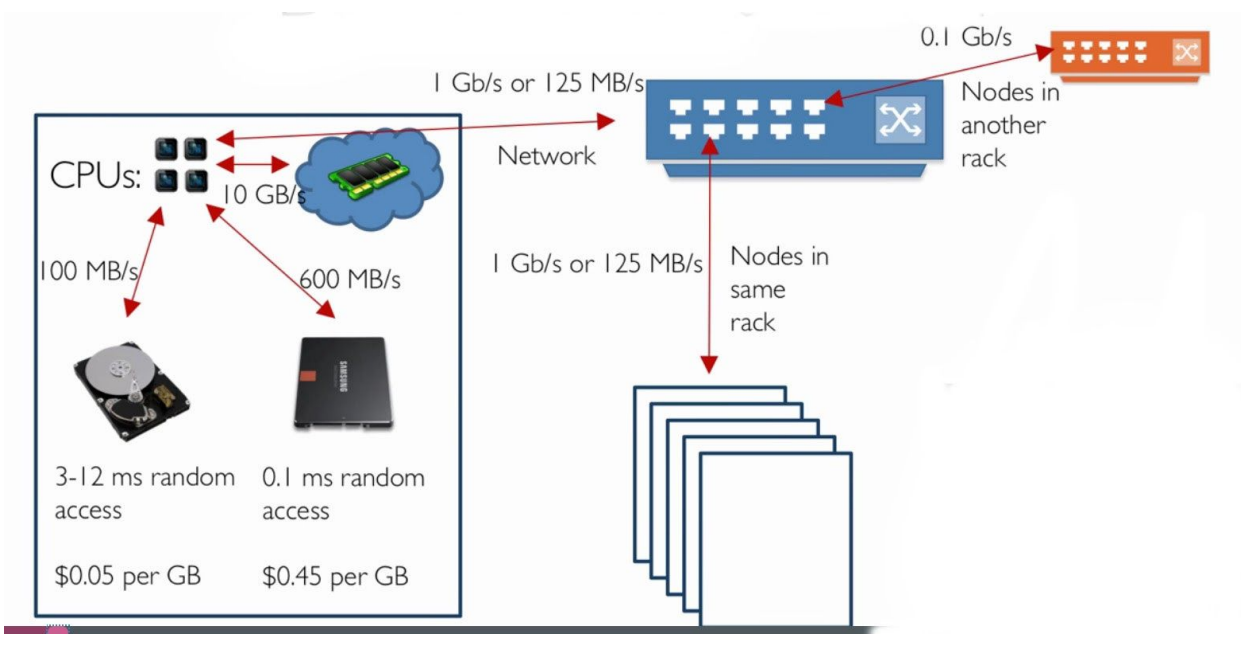

Network speeds: Much more latency, Network slower than storage Uneven performance

Example: Word counting Hashing (dictionary), Divide and conquer, several layers of aggregation Map: distribute the words (data) Reduce: partition the counting results by words

Sorting: partition by occurrences

Challenges in cluster computing How to divide work across machines Must consider network, data locality Moving data may be very expensive

How to deal with failures 1 server fails every 3 year Even worse: stragglers

Server failure: launch another task Slow task: launch another task and terminate the slow task

Map reduce: distributed execution Each stage passes through the hard drives

Motivation of Apache Spark

- Iterative jobs

It involves a lot of disk I/O for each repetition

Disk I/O is very slow.

- Using Map Reduce for complex jobs, interactive queries and online processing involves lots of disk I/O

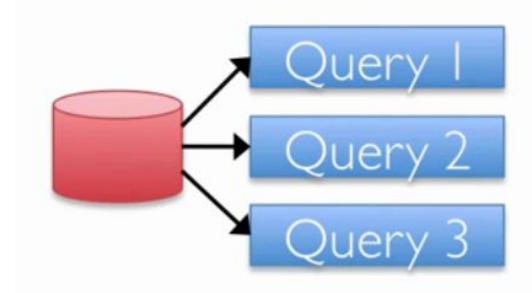

# Interactive mining

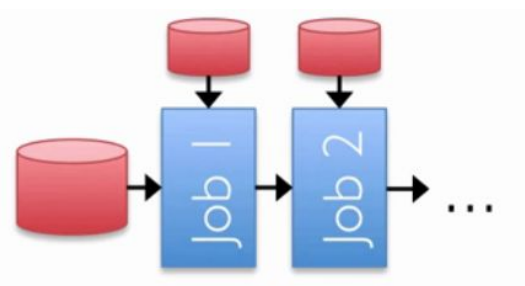

## Stream processing

Alco itorativo inhe

Cost of memory decreases annually Lower cost means can put more memory in each server

Modern hardware for big data lots of hard drives, CPUs and memory

Keep more data in-memory comparison in in-memroy data sharing 10-100x faster than network and disk

Spark and map reduce differences

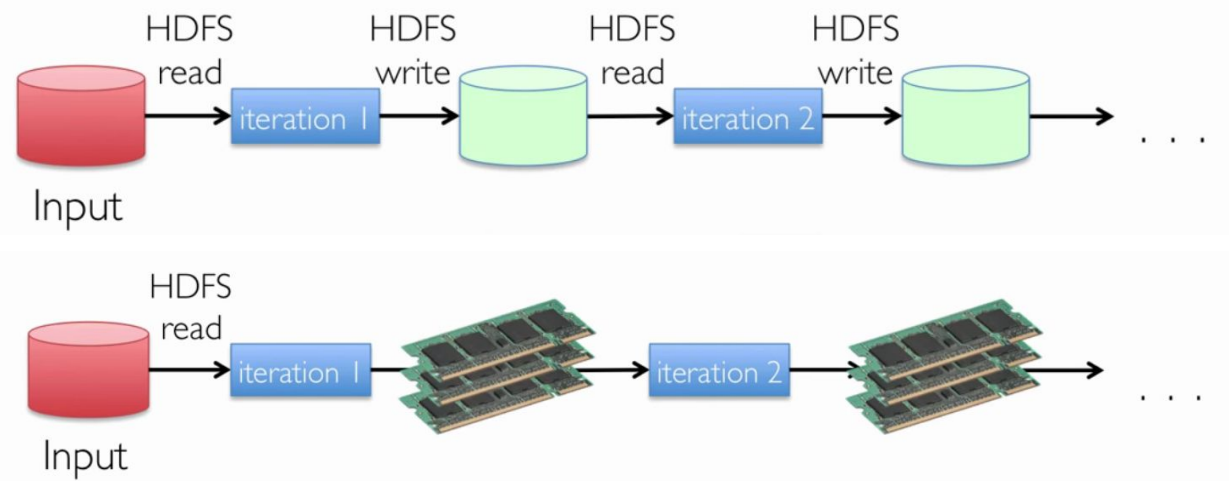

Advantage

- generalized patterns for computation

provide unified engine for man use cases require 2-5x less code - Lazy evaluation of the lineage graph can optimize, reduce wait states, pipeline better

- Lower overhead for starting jobs
- Less expensive shuffles

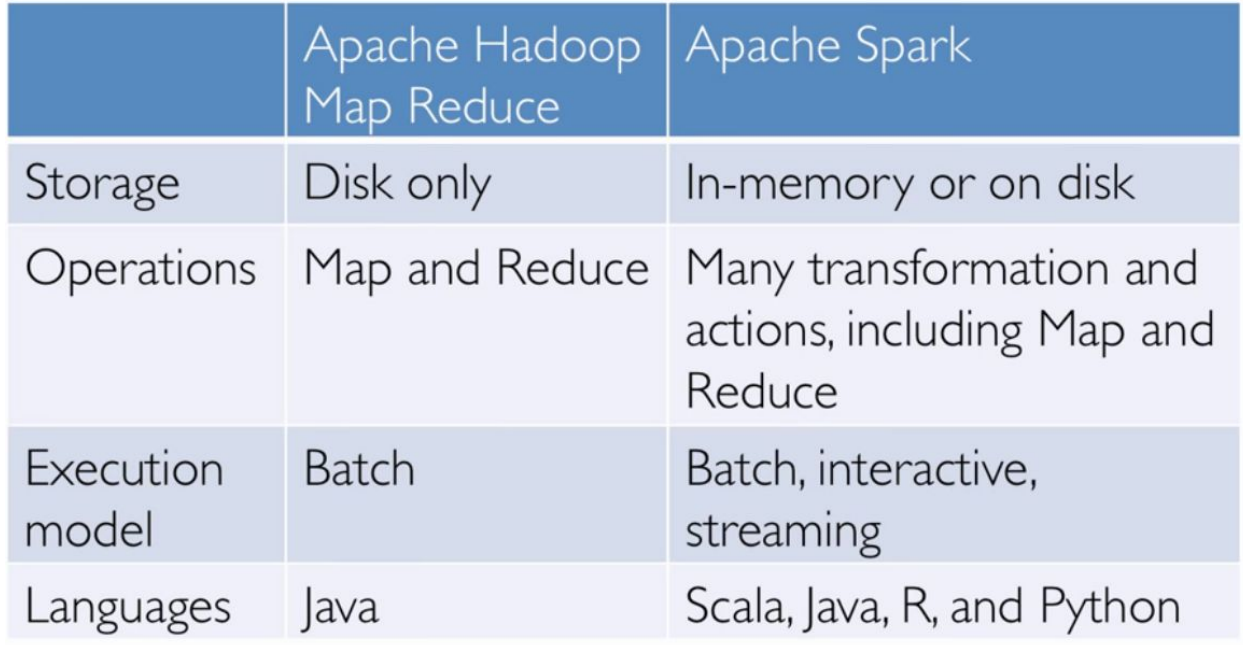

## Catalyst: shared optimization and execution

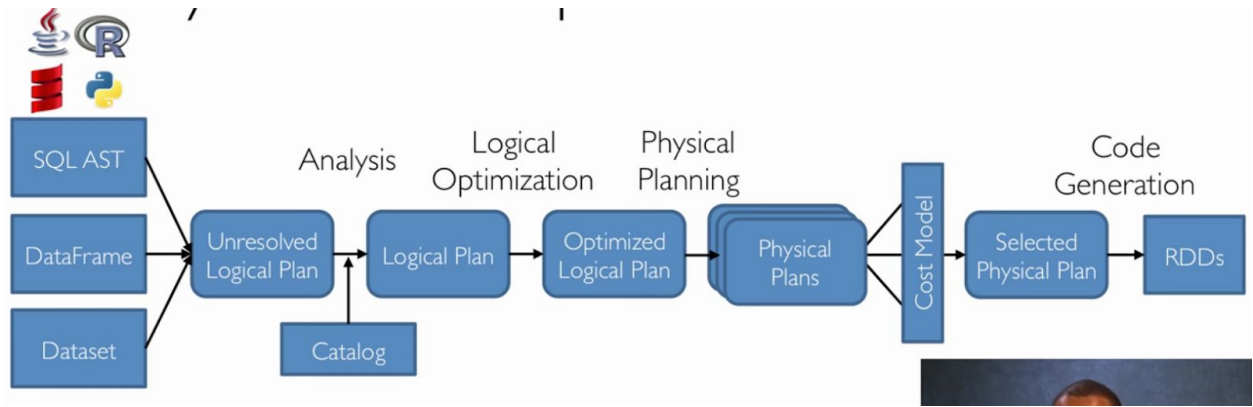

Java virtual machine object overhead example

abcd: 4 bytes with UTF-8 encoding, 48 bytes in Java

Project Tungsten's compact encoding to compress Java objects

Apache Spark is often faster than a traditional Hadoop/MapReduce implementation because Apache Spark keeps results in memory so they do not need to be serialized (converted into a format that can be stored on disk) and they do not need to be written to disk.

Relational data model

A relational data model is the most used data model

- Relation, a table with rows and columns
- Every relation has a schema defining fields in columns

Two parts to a Relation:

Schema: specifies name of relation, plus each column's name and type Instance: the actual data at a given time #rows=cardinality #fields=degree

Database A large organized collection of data

SQL Structured Query Language Some functionality SQL provides:

- Create, modify, delete relations
- Add, modify, remove tuples
- Specify queries to find tuples matching criterion

Join SELECT S.name, E.cid FROM Students S, Enrolled E WHERE S.sid=E.sid

Cross Join E x S

Explicit SQL Joins (preferred) SELECT S.name, E.cid FROM Student S INNER JOIN Enrolled E on S.sid = E.sid

Implicit join SELECT S.name, E.cid FROM Student S JOIN Enrolled E on S.sid = E.sid

Left outer join SELECT S.name, E.cid FROM Student S LEFT OUTER JOIN Enrolled E on S.sid = E.sid

Right outer join SELECT S.name, E.cid FROM Student S RIGHT OUTER JOIN Enrolled E on S.sid = E.sid Spark supports join join(other, on=None, how=None) e.g. df.join(df2,!'name').select(df.name,!df2.height) df.join(df2, df.name == df2.name, 'outer').select(df.name, df2.height).collect()